# **APUNTES SOBRE METODOLOGÍAS PARA LA CONFECCIÓN DE MAPAS DE CONOCIMIENTO**

### **M. Sc. Yusef El Assafiri Ojeda<sup>1</sup> , M. Sc. Yuly Esther Medina Noguiera<sup>2</sup> , María Karla Arozamena Pérez<sup>3</sup>**

*1. Universidad de Matanzas – Sede "Camilo Cienfuegos", Vía Blanca Km.3, Matanzas, Cuba. [yusef.assafiri@umcc.cu](mailto:yusef.assafiri@umcc.cu)*

*2. Universidad de Matanzas – Sede "Camilo Cienfuegos", Vía Blanca Km.3, Matanzas, Cuba. [yuly.medina@umcc.cu](mailto:yuly.medina@umcc.cu)*

*3. Universidad de Matanzas – Sede "Camilo Cienfuegos", Vía Blanca Km.3, Matanzas, Cuba. [oscar.melgarejo@est.umcc.cu.](mailto:oscar.melgarejo@est.umcc.cu) Estudiante de Ingeniería Industrial*

#### **Resumen**

La Gestión del Conocimiento debe propiciar que la información y el conocimiento, disponibles en una organización, sean accesibles para todas las personas y, así, la puedan usar para estimular la innovación y mejorar la toma de decisiones. En este sentido, los mapas de conocimiento ofrecen una alternativa de representación para examinar el conocimiento que se produce en una organización. El principal aporte de esta investigación radica en el análisis cualitativo y cuantitativo de definiciones y metodologías para la construcción de mapas de conocimiento.

*Palabras claves: Mapas de conocimiento, gestión del conocimiento,* 

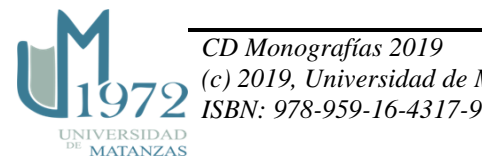

#### **Introducción**

Los mapas de conocimiento permiten inventariar el conocimiento de una organización y determinar las áreas que pueden estar en riesgo. En muchos casos, el simple acto de crear un mapa de conocimiento revela vínculos débiles o limitaciones en el flujo de conocimiento. Al articular exactamente cómo se mueve el conocimiento a través de la organización, se pueden identificar oportunidades de mejora y hacer ajustes específicos para garantizar que el conocimiento correcto llegue a las personas adecuadas en el punto correcto del proceso.

La confección de un mapa de conocimiento se debe, en gran medida, a factores como: la creatividad del equipo de mapeo, el propósito del mapa y las herramientas a disposición para su generación y posterior visualización. Las propuestas de los diferentes autores consultados contienen etapas, fases, pasos y actividades de despliegue. Algunas, más complicadas que otras, aluden al proceso creativo de estos mapas mediante el uso de herramientas de inteligencia artificial e ingeniería de sistemas, como es el caso de las ontologías. A continuación, se exponen un grupo de metodologías para la construcción de mapas de conocimiento según diferentes autores.

#### **Ventajas de los mapas de conocimiento**

Sobre la base de los aportes realizados por autores como: Eppler (2001), Cifuentes Jaramillo (2005), Peña Osorio (2010), Bautista Frías (2010), España Pulido y Quintana Plaza (2013), Ramírez Jurado (2013) y García Parrondo (2015) algunas de las ventajas de los mapas de conocimiento resutan:

• Ofrecen activos de conocimiento visibles para todos los empleados.

• Relacionan a unos expertos con otros y contribuye a que los nuevos miembros identifiquen rápidamente a los expertos.

• Contribuyen a apresurar el proceso de búsqueda de información y facilitan el desarrollo sistemático del conocimiento.

• Ayudan a desplegar un sistema de calidad con fines de acreditación (ISO o EFQM) y para satisfacer los requisitos regulatorios según el sector al que pertenezca la organización.

• Ponen a disposición de las personas los recursos, en el contexto de los procesos donde necesiten ser utilizados.

• Ayudan a las personas a entender sus roles y responsabilidades, pero en el contexto de los demás procesos.

 *CD Monografías 2019 (c) 2019, Universidad de Matanzas* **ISBN: 978-959-16-4317-9**<br>UNIVERSIDAD **MATANZAS** 

• Permite situar la mejor fuente para conseguir un conocimiento: compara el conocimiento necesario con el existente, identifica sus necesidades, áreas y procesos en donde la implantación de una iniciativa de GC proporciona valor (inventario y conocimiento existente e identificación de brechas de conocimientos).

• Base para el diagnóstico de la GC identificado y la búsqueda de acciones de mejora.

• Para destacar oportunidades de aprendizaje y distribución de conocimiento se distingue un significado único de conocimiento en la organización. En el ámbito organizacional esto permite informar sobre el desarrollo de una estrategia de conocimiento.

• Facilitan la planificación de la superación y la capacitación.

# **Metodologías para la construcción de mapas de conocimiento**

# **Vail (1999)**

Esta metodología propuesta por (Vail, 1999) consta de los siguientes pasos:

**Paso 1.** Identificar responsable de la tarea.

El responsable será el encargado de identificar los objetivos de construir el mapa de conocimiento.

**Paso 2.** Determinar los objetivos del mapa

En este paso se define el alcance del mapa, que no es más que el área que cubre éste en término de los requerimientos de los usuarios.

**Paso 3.** Ejecutar plan de capacitación.

Este plan de capacitación pretende involucrar tanto al responsable como a los *stakeholders* cuyo aporte es necesario para la exitosa implementación del mapa.

**Paso 4.** Identificar los *stakeholders* claves.

El objetivo de este paso es identificar los responsables de llevar a cabo la tarea de construir el mapa y para quien es diseñado (usuario).

**Paso 5.** Crear el equipo de dirección.

Este equipo estará integrado por la mayor cantidad de *stakeholders* (en dependencia de la magnitud del proyecto) tanto de dentro de la organización como fuera de esta.

**Paso 6.** Crear el equipo técnico

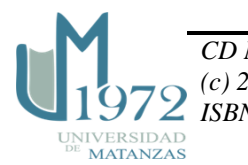

Este equipo es el encargado del control de los componentes, definiciones, estructuras y plantillas para la elaboración del mapa.

**Paso 7**. Seleccionar la estrategia de evaluación.

Dicha selección se realizará de acuerdo a las características y prestaciones del mapa alineado al cumplimiento de los objetivos propuestos.

**Paso 8.** Designar encargado del mantenimiento del mapa.

Conjuntamente con el proceso de localización de repositorios se designa un encargado de velar por el mantenimiento, corrección, perfeccionamiento y actualización del mapa.

**Paso 9.** Crear el mapa preliminar de la empresa.

Comenzar la construcción del mapa de conocimiento y enfatizar en amplitud y profundidad de su diseño de manera que sea funcionalmente satisfecha la arquitectura y las correctas dimensiones.

## **Bargent (2002)**

Esta metodología está descrita a través de once pasos por (Bargent, 2002) y emplea la estrategia de desarrollo de las etapas del ciclo de vida de *software*. Para su aplicación utiliza el *software Lotus Discovery Server* (LDS).

Paso 1: Identificación de los requisitos.

En este paso debe quedar definido el objetivo del mapa de conocimiento alineado a los objetivos de la organización, así como el alcance, el público objetivo y si los trabajadores presentan dificultades para localizar recursos específicos en el desenvolvimiento de sus tareas diarias.

**Paso 2:** Realizar una auditoría de información.

Inicialmente toda la información electrónica utilizada por el público objetivo debe ser auditada, incluye: gestión documental, archivos de sistema, bases de datos y sitios web.

**Paso 3:** Definir fuentes de información para usar. En este paso los expertos en la materia, deben revisar y refinar la lista de información que se editó al eliminar fuentes inútiles, datos duplicados, información de poco valor, información obsoleta e identificar los problemas de seguridad. Uno de los objetivos de este paso es generar una nueva lista que contendrá las fuentes y documentos relevantes, así como todos los datos que serán necesarios para el desarrollo del mapa.

**Paso 4:** Modificar la lista de palabras finalizadas:

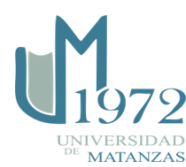

Actualizar el valor predeterminado del LDS para aquellas palabras que se eliminan del mapa de conocimientos. LDS normalmente es capaz de mantener su propia lista de palabras, por lo tanto; esta lista debe ser modificada para cualquier industria u organización con condiciones específicas.

**Paso 5:** Configuración del LDS.

El servidor LDS tiene que ser configurado antes de la generación del mapa del conocimiento. Esta configuración incluye asignar lo que se conoce como *spider*, lo que determina la fiabilidad y rendimiento del mapa de conocimiento.

Paso 6: Generar perfiles de las personas.

Resulta el proceso de generar perfiles de las personas de la empresa. Estos perfiles contienen información de contacto general de las personas: foto, proyectos pasados, afinidades, entre otros. La informatización de este proceso también es llevada a cabo a través del LDS.

**Paso 7:** Establecimiento de fuentes de datos para el *spidering:* 

El siguiente paso, es configurar cada fuente de datos antes de construir el mapa de conocimiento inicial. A continuación, se define cada uno de los conjuntos de datos al nivel más bajo para asegurar la calidad del proceso de *spidering*. Este paso también se lleva a cabo a través del LDS al completar cierta información que solicita el *software* en este sentido.

Paso 8: Crear el mapa de conocimientos:

Este paso se materializa gracias a la opción de creación del mapa de conocimiento brindada por el *software* LDS e implica tres momentos:

Agregar los repositorios: La efectividad de esta tarea se logra si se ejecutó correctamente el *spidering.*

Revisar los ajustes del mapa: aquí se define las normas de creación y categorización del mapa, así como el responsable de su edición. Así mismo pueden aceptarse los campos por defecto que ofrece o modificar los ajustes relativos a número máximo de documentos, número máximo de niveles de subcategorías, y máximo número de categorías.

Crear el mapa: una vez conforme con los ajustes realizados agregar las fuentes de datos y el proceso de creación del mapa comenzará.

**Paso 9:** Edición del mapa de conocimiento:

LDS no crea automáticamente el mapa de conocimiento, es un asistente para su creación. Según (D´Alós-Moner, 2003) son las personas, sus actitudes y aptitudes, las que realmente hacen que un

 *CD Monografías 2019 (c) 2019, Universidad de Matanzas* **ISBN: 978-959-16-4317-9**<br>UNIVERSIDAD MATANZAS

mapa del conocimiento sea algo más que un diagrama o un modelo conceptual sobre papel y se convierta en una herramienta que pueda realmente representar una ventaja competitiva para la empresa.

El objetivo de este proceso de edición es asegurarse que las etiquetas de las categorías significativas aparezcan. Editar el mapa de conocimiento significa:

- 1. Entender la taxonomía antes de editar es muy útil echar un vistazo a través del mapa con el uso del editor propuesto por el *software* (*K-Map Editor*) o simplemente imprimir el mapa para entender mejor qué documentos han sido ubicados en qué categoría.
- 2. Modificar las etiquetas de las categorías: renombrar categorías, crear nuevas subcategorías cuando sea apropiado. Este proceso es esencial y no es opcional ya que permite una fácil navegación a través del mapa para los usuarios.
- *3.* Mover documentos entre categorías: mover los documentos hacia la categoría correcta. Resaltar que el mapa es dinámico y aprenderá de cada movimiento realizado. Por ejemplo, si se mueven manualmente diez documentos, el sistema recordará la ubicación manual realizada. La próxima vez que se desee indexar algo el sistema posicionará nueva o actualizada documentación basado en la edición manual. La importancia de esta idea radica en que a medida que el *software* aprenda cómo funciona la información en la organización, menos esfuerzos y tiempo se dedicarán al proceso de edición. Las buenas prácticas indican que resulta más efectivo apoyar manualmente el proceso iterativo de edición que dejar todo en manos del proceso de *spidering.*
- 4. Combinar y eliminar categorías redundantes: ello posibilita que la taxonomía sea lo más pequeña posible.

### Paso 10: Generación de afinidades:

Las afinidades reflejan el conocimiento individual o la experticia contra las categorías del mapa y son establecidas por los administradores que pueden definir afinidades para usuarios específicos, búsqueda automática basada en documentos pertenecientes a una persona que ha escrito, editado o leído. se emplea el procesamiento de métricas para calcular y actualizar estas afinidades y almacenar los resultados en los perfiles de las personas, a fin de permitir a los usuarios la

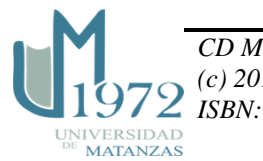

búsqueda de afinidades a través del mapa posteriormente revisar las etiquetas ofrecidas por defecto y modificarlas si es necesario.

**Paso 11.** Probar el mapa de conocimiento.

El mapa debe validarse antes de llegar al usuario final y debe probarse contra el mapa resultante y no contra el editor de mapas. El éxito del mapa está garantizado de acuerdo a los siguientes puntos:

- 1. Los usuarios son capaces de encontrar la información que buscan.
- 2. La búsqueda produce resultados tangibles.
- 3. Aparecen todas las categorías expresadas de manera significativa y lógica.
- 4. Los grupos de documentos reflejan la realidad objetiva.
- 5. Las afinidades son precisas.

Una vez desplegado el mapa los spiders automáticamente se encargarán detectar y reflejar cualquier cambio de las fuentes de datos. Los editores del mapa deben monitorear periódicamente y editar el mapa para asegurarse de la correcta categorización de los nuevos documentos, incorporación de nuevas categorías, creación de subcategorías cuando es requerido y el mantenimiento de las vistas para aquellos documentos sin categorizar.

# **Kim et al. (2003)**

(Kim *et al.*, 2003) propone una técnica que guía en seis pasos el desarrollo y utilización del mapa de conocimiento que van desde la comprensión del conocimiento dentro de la organización hasta la validación de la propuesta.

**Paso 1.** Definir el conocimiento organizacional.

Definir el conocimiento disponible en la organización y la localización de las fuentes de conocimiento. El uso de una ontología en el desarrollo del mapa en aras de extraer los elementos de conocimiento disponibles y representarlos formalmente dentro de un dominio de conocimiento. En este paso se propone también la definición de una taxonomía de conocimiento. Identificar el alcance y las limitaciones del mapa a través de entrevistas y cuestionarios. El

 *CD Monografías 2019 (c) 2019, Universidad de Matanzas ISBN: 978-959-16-4317-9* MATANZAS

análisis de la organización en cuestión para determinar los recursos de conocimiento se podrá realizar auxiliado de manuales de operaciones, registros de contactos de clientes y otros datos.

**Paso 2.** Análisis del mapa de procesos.

En este paso es extraído el conocimiento organizacional a través del análisis del mapa de procesos

**Paso 3.** Extracción del conocimiento.

Extracción del conocimiento a través del mapa de procesos. En esta fase se definen tres tipos de conocimientos a extraer: conocimiento esencial, conocimiento usado y conocimiento producido. En este paso pueden emplearse técnicas como: análisis sistémico, análisis de documentos, *brainstorming* o entrevistas.

**Paso 4.** Extracción de perfiles.

El conocimiento es descrito mediante atributos predefinidos y su correspondiente relación con los procesos. Realizar un perfil de conocimiento ayudará a relacionar trabajadores con la información requerida y trabajadores con trabajadores al proveer atributos como descripciones o palabras claves.

**Paso 5.** Relacionar el conocimiento.

Las relaciones son establecidas una vez completados los perfiles y las nuevas relaciones son identificadas una vez se examinen y confirmen las relaciones existentes.

**Paso 6.** Validación del mapa.

La validación se logra a través de los expertos en los dominios de conocimiento y los que realizan la tarea de construcción del mapa para comprobar que el conocimiento relevante en la organización ha sido extraído.

# **Hansen y Kautz (2005)**

Hansen y Kautz (2005) proponen una serie de actividades para la confección del mapa de conocimiento y son las que se listan a continuación:

- 1. Dibujar todos los elementos importantes de la estructura organizacional.
- 2. Selección de un área de la organización a partir de esta dibujar las unidades organizacionales, documentos, sistemas informáticos, personas etc. En el caso de las personas, se pueden indicar características adicionales como sus roles específicos e

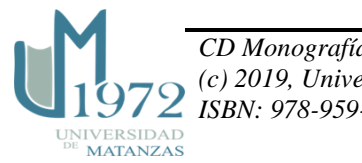

importancia. Se pueden utilizar imágenes que representen los informes escritos y para describir los sistemas informáticos en aras de que sean comprendidos por involucrados que ayuden posteriormente en el análisis del mapa en caso de sea necesaria su validación.

- 3. Describir todos los flujos de conocimiento.
- 4. Se especifica el flujo entre dos o más personas o elementos de conocimiento y se especifica lo que se entiende de ese flujo.
- 5. Proporcionar el contexto para los flujos de conocimiento.
- 6. Esto se da cuando el mapa es analizado y validado por la organización. Aquí se identifican características adicionales para ser añadidas al mapa, y se identifican cuáles son los flujos problemáticos y cuáles se han omitido. Finalmente, este paso también puede usarse para indicar sobre el mapa donde se pueden generar nuevas ideas e iniciativas.
- 7. Analizar los problemas identificados para entender sus raíces y causas.
- 8. Esta discusión se complementa en el mapa con una lista de áreas de mejoras. El mapa permite el diagnóstico de cada problema con su contexto particular en lo que concierne a la estructura y el proceso, que hace más fácil identificar qué partes de la organización están afectadas y que pueden ser involucradas en la búsqueda de una solución.

#### **Lecocq (2006)**

La metodología propuesta por (Lecocq, 2006) para la construcción de un mapa de conocimiento se divide en cuatro fases: planeación, recopilación, mapeo y validación. Cada fase incluye una serie de pasos que pueden variar de acuerdo a los criterios que se elijan. Las fases se presentan independientemente del enfoque o el tipo de mapa seleccionado y se describen como sigue:

#### **Fase I:** Planear

En esta primera fase se determinan los objetivos, el alcance del proyecto, los responsables y las propuestas a emplear. A continuación, se identifican los componentes que serán representados. Los pasos de esta fase son:

### **Paso 1.** Identificación de objetivos, alcance y *stakeholders*

Los objetivos, el alcance y las partes interesadas están estrechamente vinculados entre sí y tienen una gran influencia en la metodología para la construcción del mapa de conocimiento. Los objetivos determinan la naturaleza y el uso futuro del mapa de conocimiento. Su identificación precisa conocer el contexto para el que se crea el mapa de conocimiento, así como el valor de los

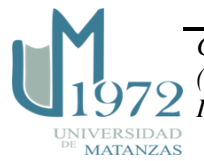

activos de conocimientos a mapear en función de la misión de la organización. Igualmente, se determina el área o alcance del mapa y, finalmente, se identifican los grupos de interés en función de:

- 1. ¿Quién apoyará la actividad de mapeo de conocimientos (responsable)?
- 2. ¿Para quién es el mapa diseñado (usuarios)? y ¿cuáles son sus necesidades específicas?
- 3. ¿Quién proporcionará apoyo para actualizar el mapa de conocimiento?
- 4. Analizar problemas e inquietudes de las partes interesadas para garantizar el mejor valor del mapa de conocimiento.

**Paso 2.** Selección del equipo de ingeniería de mapeo.

Tiene como función construir el mapa una vez seleccionados los componentes adecuados a representar, así como establecer sus bondades. En consecuencia, el equipo para la construcción del mapa de conocimiento debe estar compuesto por una representación tanto de los responsables clave como de las partes interesadas. Un proceso de capacitación debe llevarse a cabo y comenzar por el responsable del equipo pues muchos trabajadores no reconocen los beneficios que le reportan los mapas de conocimiento en el desarrollo de sus tareas diarias.

**Paso 3.** Determinación del balance entre enfoques.

El mapeo de los conocimientos se puede clasificar de acuerdo a cuatro enfoques: social, de proceso, de competencia y conceptual. En este paso en particular, cada enfoque tiene que ser revisado y analizado con el fin de evaluar el grado de importancia. Para este análisis deben tenerse en cuenta los objetivos finales del proyecto.

Paso 4: Identificación de los componentes.

Determinación de los componentes de conocimiento que necesitan ser representados. Para ello se puede recurrir a técnicas como entrevistas, observaciones o la lectura de la documentación de base. Estas técnicas garantizan no obviar elementos importantes como:

- 1. La identificación y ubicación de activos de conocimiento clave y sus fuentes.
- 2. La identificación de las vías a través de las cuales fluye el conocimiento en la organización.
- 3. La validación de la elección de los componentes.

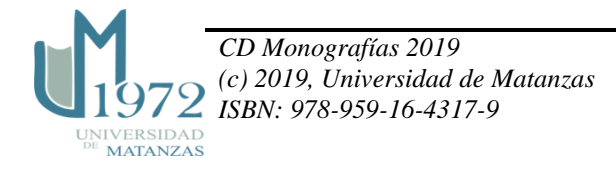

**FASE II:** Recopilar: En esta fase, debe construirse la ontología y debe reunirse la información sobre los componentes que estarán representados en el mapa. Los principales resultados son inventario de componentes, la terminología estandarizada y la ontología.

**Paso 5:** Compilación de la ontología.

El marco ontológico debe determinarse antes de la recolección o inventario. En este paso, es importante especificar los conceptos comunes y sus relaciones para asegurar

que todos los objetos de conocimiento serán organizados y estructurados adecuadamente. Una buena ontología mejorará la comunicación y permitirá una mejor reutilización e interoperabilidad.

**Paso 6:** La realización de inventarios:

El contenido de este mapa se establecerá por un inventario de conocimientos. Sin embargo, la forma en se lleva a cabo el inventario (a través de cuestionarios, entrevistas, observaciones) varía en función de la cultura, las características de la organización y los componentes que se deseen mapear.

## **FASE III:** Mapear

En la tercera fase, el mapa inicial es por proyecto una vez analizado los resultados. El mapa tiene que ser construido mediante el uso de las herramientas y métodos seleccionados de acuerdo a los objetivos.

Paso 7: Definición y selección de las herramientas

En este paso se analizan las características y capacidades de las herramientas a fin de cumplir con los objetivos. A su vez, las herramientas seleccionadas deben ser probadas y validadas.

**Paso 8:** Elaboración del mapa de conocimiento

Elaborar una plantilla o modelo y una leyenda para representar los objetos de conocimiento, los flujos de conocimiento y las relaciones con las personas:

- 1. Mapear las fuentes de contenido y conocimiento contra el mapa del proceso.
- 2. Mapear los procesos: identificar los puntos clave de decisión y la determinación de las tareas rutinarias / no rutinarias
- 3. Mapear el conocimiento en contra del proceso: Para cada paso en particular del proceso, el conocimiento importante y necesario debe ser identificado.

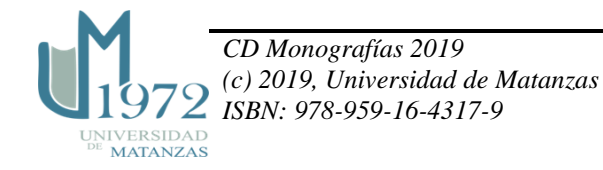

4. Mapear la red social: Interacciones.

### **FASE IV:** Validación y uso

En esta fase final, la retroalimentación de los usuarios, incluye una evaluación del uso y consiste en la actualización periódica y mejora, todo lo cual lleva a las prestaciones siguientes: un sistema electrónico puesto a disposición de todos los usuarios, un informe final, una formación y plan de comunicaciones, así como el plan de evolución y mantenimiento.

**Paso 9:** Validación del mapa de conocimiento:

La validación puede ser hecha con los usuarios reales y las personas que han contribuido a su producción. Las siguientes preguntas pueden realizarse durante este paso.

- 1. ¿Es representado todo el conocimiento?
- 2. ¿Hay conocimiento redundante? Si es así, evaluar si la redundancia es necesaria o no.
- 3. ¿Hay perfiles (en el caso de competencias basado, por ejemplo) y los enlaces descritos en detalle?
- 4. ¿Son los símbolos que se utilizan suficientemente significativo?

## **Pérez Soltero (2007)**

Autores como (Hylton, 2002)**,** (D´Alós-Moner, 2003) y Dalkir (2005) ápud (Galvis Pérez, 2009) manifiestan que los mapas de conocimiento son el resultado de una auditoría del conocimiento (AC), criterio que también comparten (García Parrondo, 2015), (Shahmoradi *et al.*, 2015), (Abdul Latif *et al.*, 2016) y (Medina Nogueira Y.E., 2017)<sup>1</sup>.

A raíz de ello, se constata que para la construcción de un mapa de conocimiento se recomienda una AC, que en primer lugar empieza por entender la organización, su estrategia, sus objetivos y prioridades, su evolución y sus necesidades de información y de conocimiento; incluida también, una evaluación de las nuevas aptitudes que la empresa demanda de las personas que trabajan en ella y por otro lado identificar los procesos clave de la organización y entender cuáles son los

 $\overline{a}$ <sup>1</sup> Tras un análisis de 48 metodologías Medina Nogueira, Y.E (2017, 2018, 2019) concluyó que más de la mitad de los autores consultados en su estudio proponen la elaboración de un mapa de conocimiento como soporte al proceso de auditoría de gestión del conocimiento.

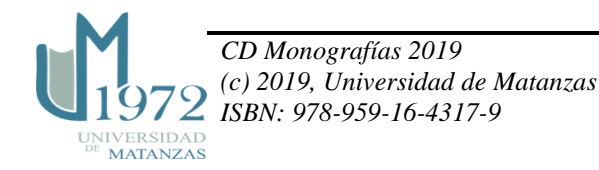

inputs de información y de conocimiento que se necesitan para llevarlos a cabo en las mejores condiciones.

(Pérez Soltero, 2007) propone una metodología para la AC (figura 1) y toma en consideración los procesos clave de la organización y la utilización de tecnologías basadas en conocimientos. Una vez que se obtiene la secuencia de tareas que se realizan en los procesos clave seleccionados (análisis de la información documental de la organización y entrevista preliminar con el responsable del proceso clave seleccionado) se procede a la elaboración del mapa de conocimiento bajo el formato que se muestra en la figura 2 y la figura 3.

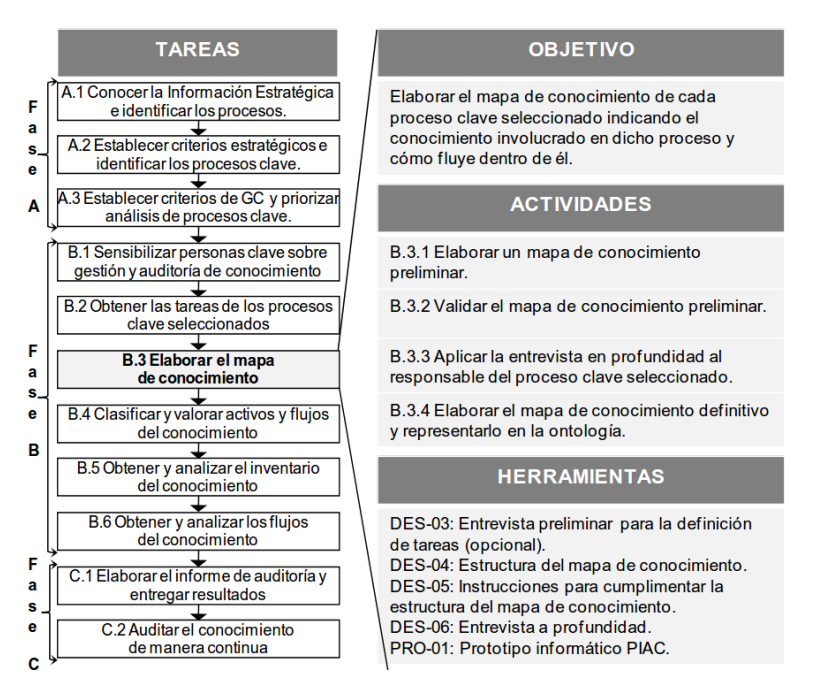

Figura 1. Fase del despliegue de la metodología de AC propuesta por Pérez Soltero (2007).

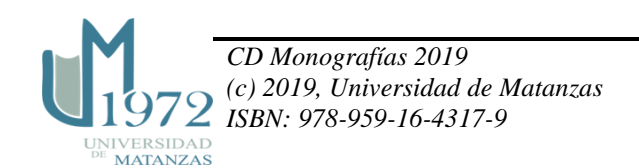

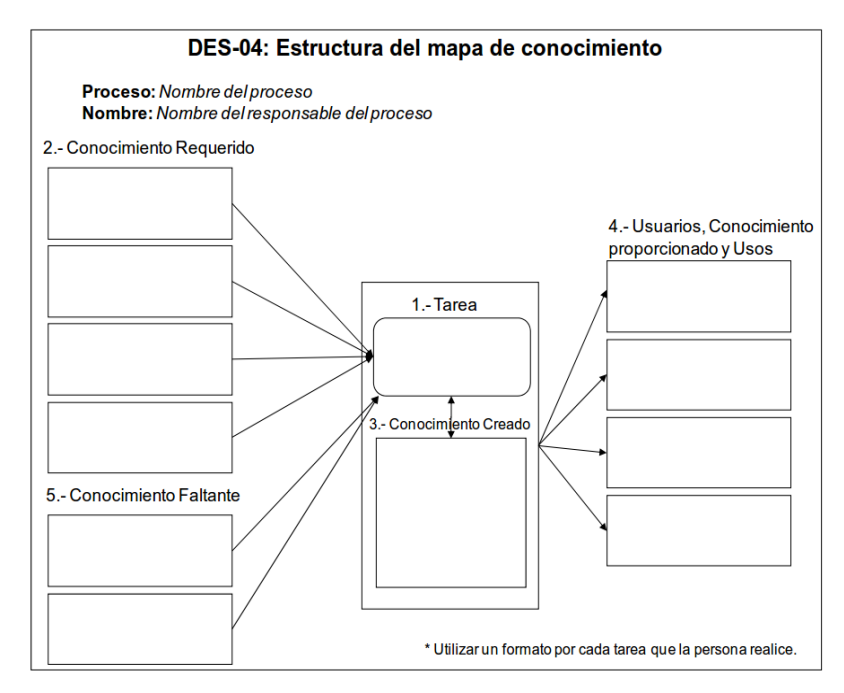

Figura 2. Estructura del mapa de conocimiento según Pérez Soltero (2007).

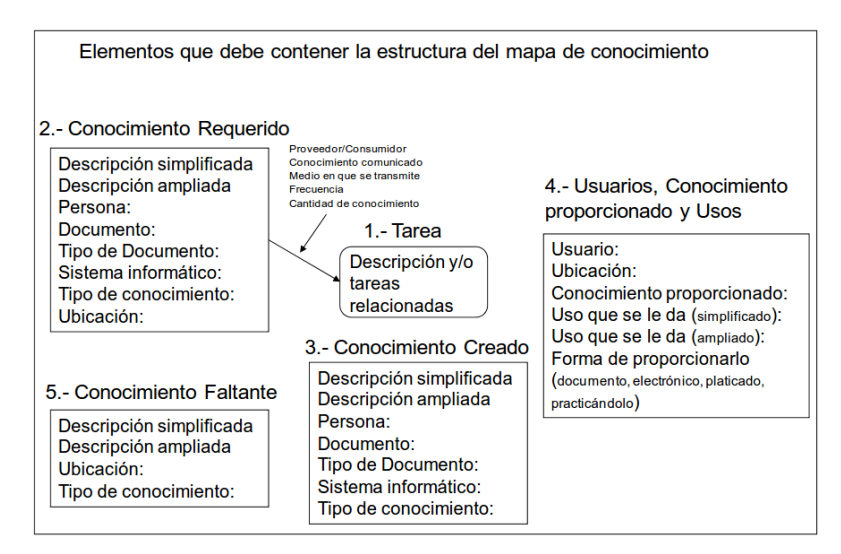

Figura 3. Elementos de la estructura del mapa de conocimiento según Pérez Soltero (2007).

# **Mansingh et al. (2009)**

El proceso de construcción del mapa en esta metodología propuesta por (Mansingh *et al.*, 2009) es dividido en tres etapas básicas:

**Etapa 1:** Desarrollo ontológico.

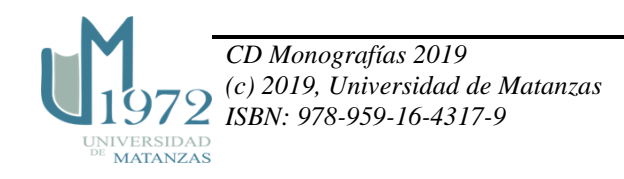

La ontología tiene como objetivo describir quién hace o sabe cómo y qué se hace en una organización. El desarrollo de una ontología del dominio del conocimiento, es el componente más importante en la confección del mapa de conocimiento. Para desarrollar una buena ontología se plantea seguir las etapas sugeridas en Sure et al., 2002 ápud Balaid et al. (2015). Aun así, para fertilizar esta tarea se plantea la necesidad de realizar entrevistas con los administradores para lograr entender mejor los conceptos y sus relaciones.

**Etapa 2:** Análisis del mapa del proceso.

Esta es una herramienta de gran utilidad para comprender mejor los procesos en una organización ya que ofrecen una imagen más clara y general de la misma y según (Hernández Nariño *et al.*, 2009) constituye la manera más representativa de mostrar los procesos identificados y las interrelaciones o analogías entre procesos

**Etapa 3:** Confección del mapa de conocimientos y evaluación.

En este etapa las instancias (elementos u objetos que contienen la información asociada a un concepto determinado) (Ortega González, 2016) son determinadas gracias a la ontología. Con el análisis de estas instancias, que brindan un vocabulario indispensable, es generado un gran contenido de conocimiento dentro de la organización.

El proceso de evaluación está basado en el enfoque ontológico y centrado en el usuario. Al aplicarse el concepto de ontología durante la extracción de la información de varios expertos en la organización se asegura la totalidad y consistencia en el proceso de extracción y determinación de las interrelaciones. Para el caso del usuario,

éstos deben quedar satisfechos con el mapa y ser capaces de aplicarlo durante su trabajo. Por lo que usabilidad y aplicabilidad son los factores más representativos a evaluar.

#### **Pei y Wang (2009)**

Esta metodología se enfoca en la red de gestión del conocimiento, ya que puede ocurrir que los expertos no estén fácilmente disponibles, por no encontrarse en la organización. Esto dificulta la comunicación y el proceso de transferencia de conocimiento de los expertos hacia los otros miembros de la organización por lo que (Pei y Wang, 2009) ofrecen siete pasos para la construcción del mapa de conocimiento bajo estas circunstancias.

**Paso 1.** Creación del equipo de proyecto.

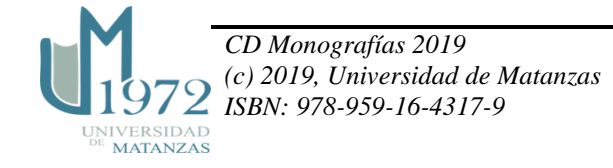

Aquí se tiene en cuenta el personal clave de la organización que puede contribuir al proceso de GC: la alta gerencia involucrada en la toma de decisiones, el equipo técnico encargado de manejar las operaciones de la organización y finalmente los usuarios.

**Paso 2.** Análisis de los recursos de conocimiento.

Definir los requerimientos del personal clave: qué conocimiento se requiere para el logro de ciertos objetivos durante el desarrollo del mapa de conocimiento.

**Paso 3.** Definir los límites de conocimiento

Definir los límites de dominio de conocimiento para así determinar la distribución del conocimiento en la organización.

**Paso 4.** Determinar la estructura

Determinar la estructura, constituida por los elementos de la organización y posteriormente, las relaciones entre los nodos y entre los nodos y las personas en específico.

**Paso 5.** Proceso de evaluación.

Evaluar el mapa mediante un caso de estudio y a través de un proceso de retroalimentación proponer las posibles soluciones de mejora.

**Paso 6.** Conocer donde radica el conocimiento en la organización.

El equipo de trabajo localiza el conocimiento dentro de la organización lo que guiará a trazar estrategias para encontrar la información requerida (recursos de conocimiento interno y externo).

**Paso 7.** Constante actualización

El mapa de actualizarse y evaluarse constantemente hasta alcanzar el escenario deseado. La actualización debe materializarse como resultado de los cambios en las relaciones entre actores y recursos de conocimiento y debe reflejarse en la versión final del mapa.

### **Peña Osorio (2010)-Pérez Capdevila (2011)**

(Peña-Osorio, 2010) alude a esta metodología en su estudio y destaca que para la construcción de un mapa de conocimiento es necesario seguir algunos pasos como, por ejemplo:

- 1. Análisis del organigrama de la organización objeto de estudio.
- 2. Identificación de la estructura de los grupos.
- 3. Identificación y registro de los portadores de conocimientos de la organización.
- 4. Confección de las fichas individuales y grupales de los portadores de conocimientos.

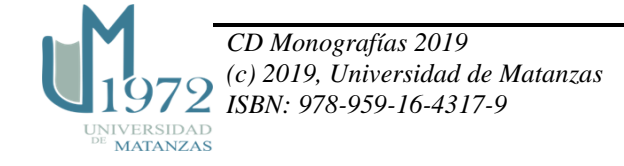

- 5. Representación del conocimiento mediante el mapa.
- 6. Definición de estrategias y métodos para utilizarlo.

La metodología de (Pérez Capdevilla, 2011) tiene su fundamento en la matemática borrosa. Los cálculos se efectúan a partir de ponderaciones en tabla que se realizan sobre las actitudes y aptitudes de los implicados. Dichas ponderaciones otorgan valores de puntuación en escala de acuerdo a: desconocimiento, casi desconocimiento, conocimiento débil, conocimiento aceptable y conocimiento necesario. La metodología consta de cuatro etapas y se obtiene como resultado un mapa de colores que permite categorizar a las personas en idóneas, desmotivadas, críticas y peligrosas.

- 1. Primera etapa: En esta etapa hay dos pasos importantes, el primero es la selección del equipo de trabajo para la construcción del mapa, el segundo paso es la selección del área o departamento que estará representada.
- 2. Segunda etapa: Mediante una tormenta de ideas se identificaron las aptitudes y actitudes que la organización necesita que posean los miembros del departamento.
- 3. La aplicación de un cuestionario donde cada persona consideró en qué medida sus compañeros pueden emitir criterios exactos y verdaderos acerca de sus aptitudes y actitudes.
- 4. Aplicación de un segundo cuestionario donde cada miembro pondera, de forma anónima las aptitudes y actitudes suyas y de sus compañeros.
- 5. Tercera etapa: Depuración de la información.
- 6. Con la información recogida en la etapa anterior se realiza el procesamiento de las tablas. Se determina el peso de cada aptitud y actitud y una vez hecho esto, se organizan las tablas individuales para hacer los cálculos mediante el *software JPC-MacoSoft,* de la metodología *JPC – Macofuzzy*.

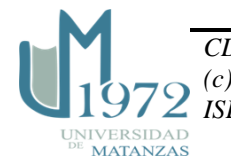

### **Villafaña Figueroa (s.a)**

(Villafaña Figueroa, s.a) plantea una metodología basada en seis pasos desplegados en diferentes actividades a desarrollar y propone la utilización de una ontología durante el proceso de creación.

- 1. Definir el propósito del sistema de gestión del conocimiento en relación a la estrategia de la organización (misión, visión, objetivos estratégicos)
- 2. Definir las coordenadas para la elaboración del mapa de conocimiento (problemas, necesidades y expectativas de los usuarios del conocimiento).
- 3. Este paso incluye determinar: objetivo, alcance, participantes, recursos que se van a utilizar en su elaboración, dinámica (principales acciones, plazos y responsables).
- 4. Identificar el conocimiento que aporta mayor valor a la estrategia
	- a. Identificar los procesos que requieren un uso intensivo del conocimiento en cada línea estratégica de la organización.
	- b. Valorar las evidencias (objetos) del conocimiento identificado disponible (se suelen utilizar diversos mecanismos como revisión documental, bibliográfica, audiovisual, de estrategia, modelo de negocio y principales proyectos, análisis de planes de formación, encuestas de clima laboral, perfiles de puestos, evaluaciones de desempeño, reuniones, cuestionarios específicos y observación directa).
	- c. Reflexionar sobre el conocimiento que sería necesario desarrollar para afrontar los retos estratégicos futuros.
	- d. Ubicar y listar los objetos del conocimiento estratégico y localizar a las personas que lo tienen (puestos vinculados a competencias específicas).
- 5. Análisis de los objetos de conocimiento identificados
	- a. Identificar las fuentes de entrada del conocimiento y sus resultados de salida (personas que lo generan, transmiten y/o utilizan, frecuencia, pautas, soportes y uso).
	- b. Describir los parámetros de gestión del conocimiento identificado (soporte, acceso, seguridad, propiedad, actualización, aportación a la estrategia).
	- c. Medición del valor de los objetos de conocimiento.

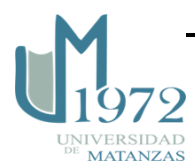

d. Identificar los puntos fuertes (aspectos que funcionan bien) y las áreas de mejora (por dificultades o necesidad de desarrollo) en el flujo, acceso y uso del conocimiento por parte de los usuarios.

6. Estructuración y visualización

A partir del conocimiento identificado y analizado ya se puede elegir el tipo de mapa más adecuado para su representación preparando un diseño atractivo, entendible, usable y útil para los usuarios con un adecuado código ontológico.

7. Socialización del mapa de conocimiento.

- a. Aprobación del plan de mejora en la gestión del conocimiento estratégico (objetivos, acciones, responsables y plazos).
- b. Habilitar mecanismos descentralizados de actualización periódica de contenidos del mapa de conocimiento.
	- Presentación pública en la organización con criterios y orientaciones de uso.

#### **Herramientas para la construcción de mapas de conocimiento**

El contexto cubano presenta algunas aplicaciones de mapas de conocimiento como es el caso de las propuestas de (López Núñez, 2008), (Macías Gelabert, 2015), (Pérez De Armas, 2014) y (Ortega González, 2016). No obstante, (Stable Rodríguez, 2012 ) realiza una propuesta sugerente y ofrece una metodología donde la elaboración del mapa de conocimiento queda recogida como un paso dentro de un procedimiento específico para realizar una auditoría de la información y del conocimiento. Por otro lado, el proceso de visualización del mapa es soportado a través de la herramienta informática *Clío*, diseñada por la autora de la tesis.

Con respectos a las herramientas informáticas para la posterior visualización del mapa, aquellos que han sido probados con efectividad son privativos o pertenecen a empresas consultoras o de desarrollo de *software* que cobran por este servicio como es el caso de *Cisco Systems* en Estados Unidos de América.

La literatura consultada permitió identificar un grupo de herramientas de *software* para la generación de mapas de conocimiento y estas quedan reflejadas en el anexo 1.

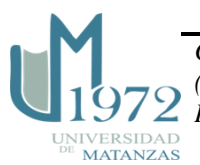

## **Conclusiones**

Las herramientas de visualización del conocimiento

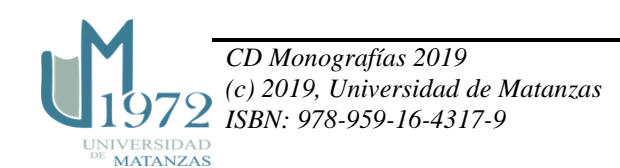

Anexo 1. Algunas herramientas de *software* para la creación de mapas de conocimiento*.*

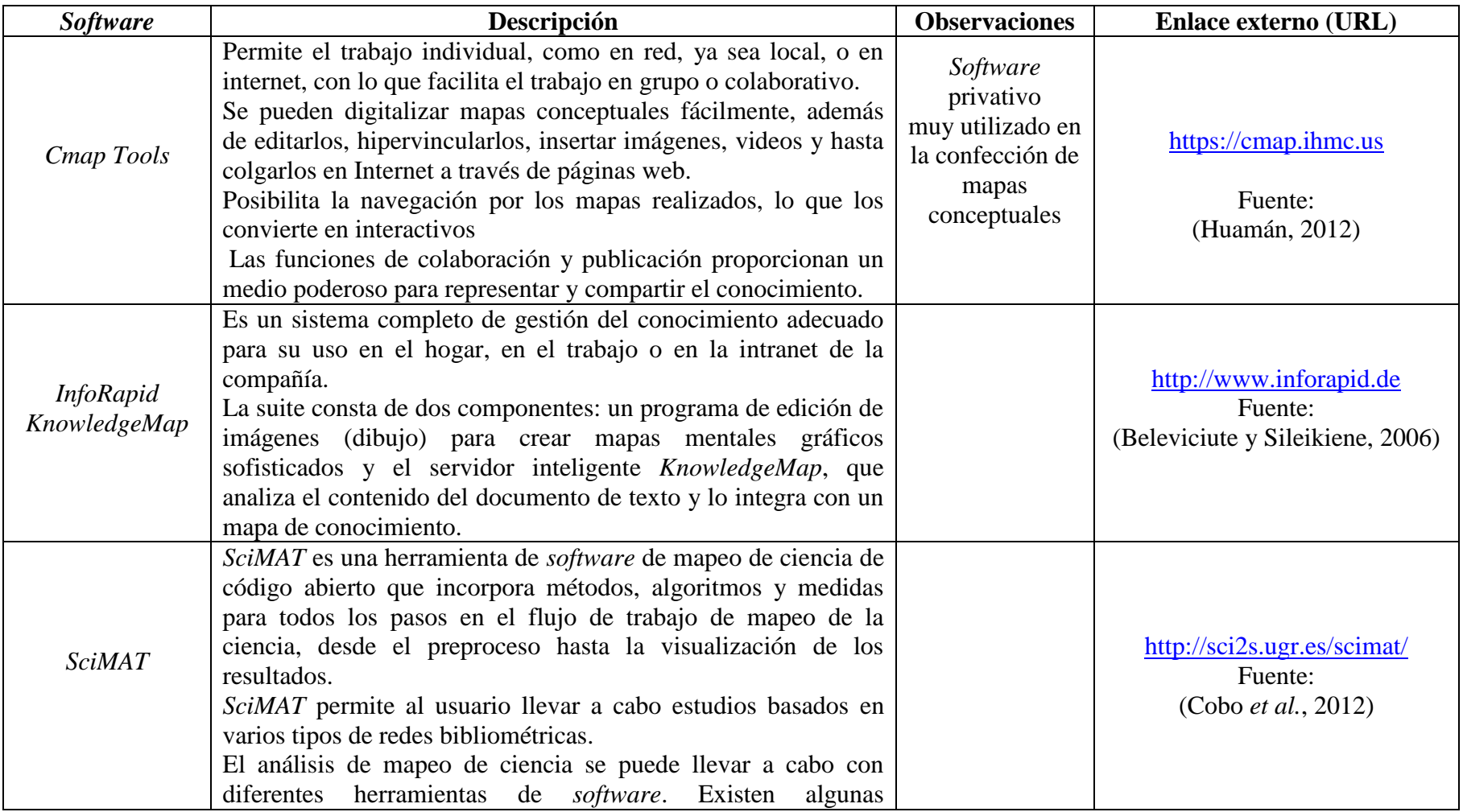

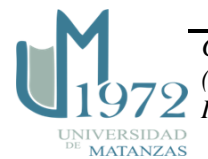

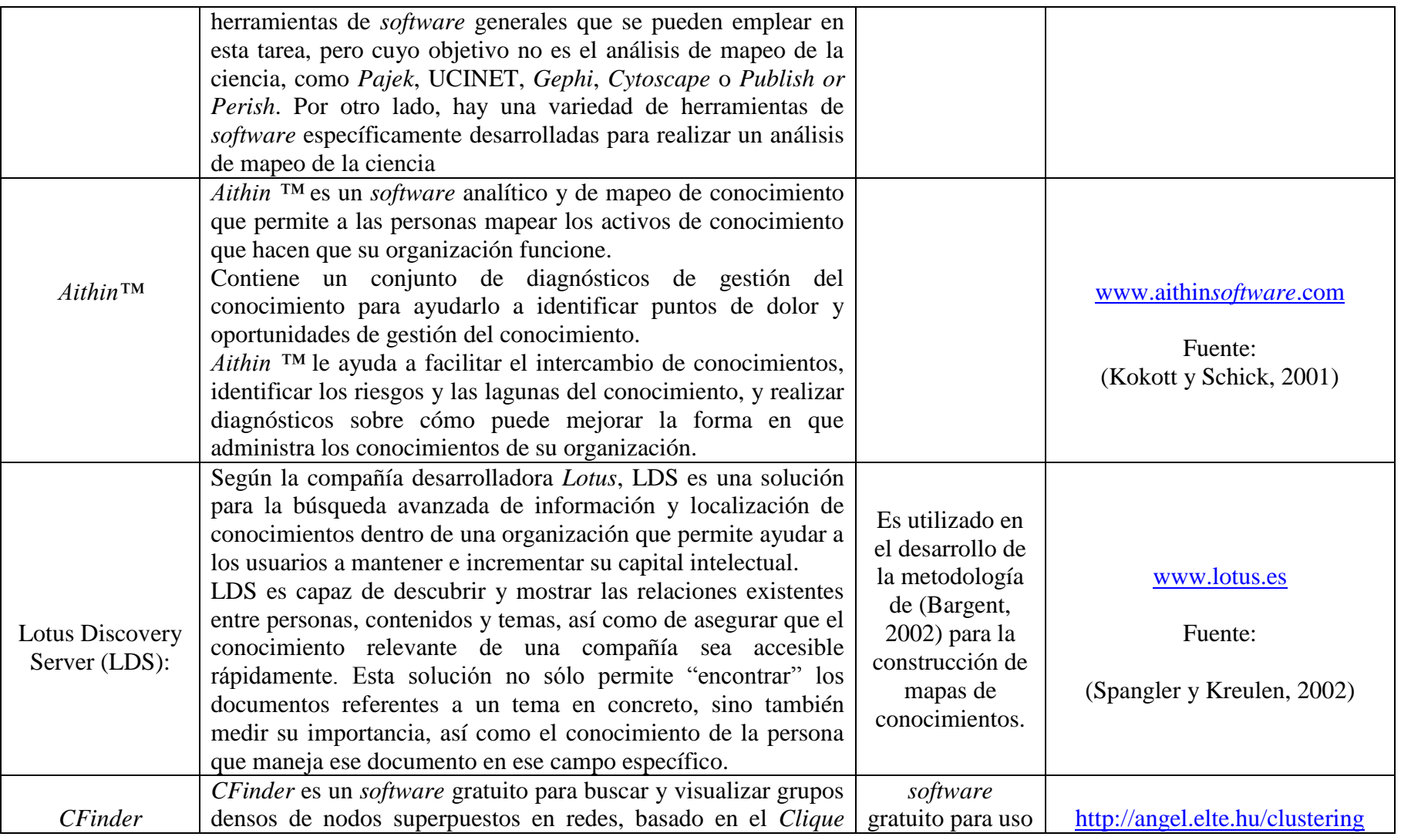

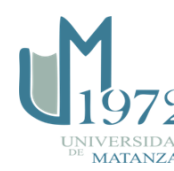

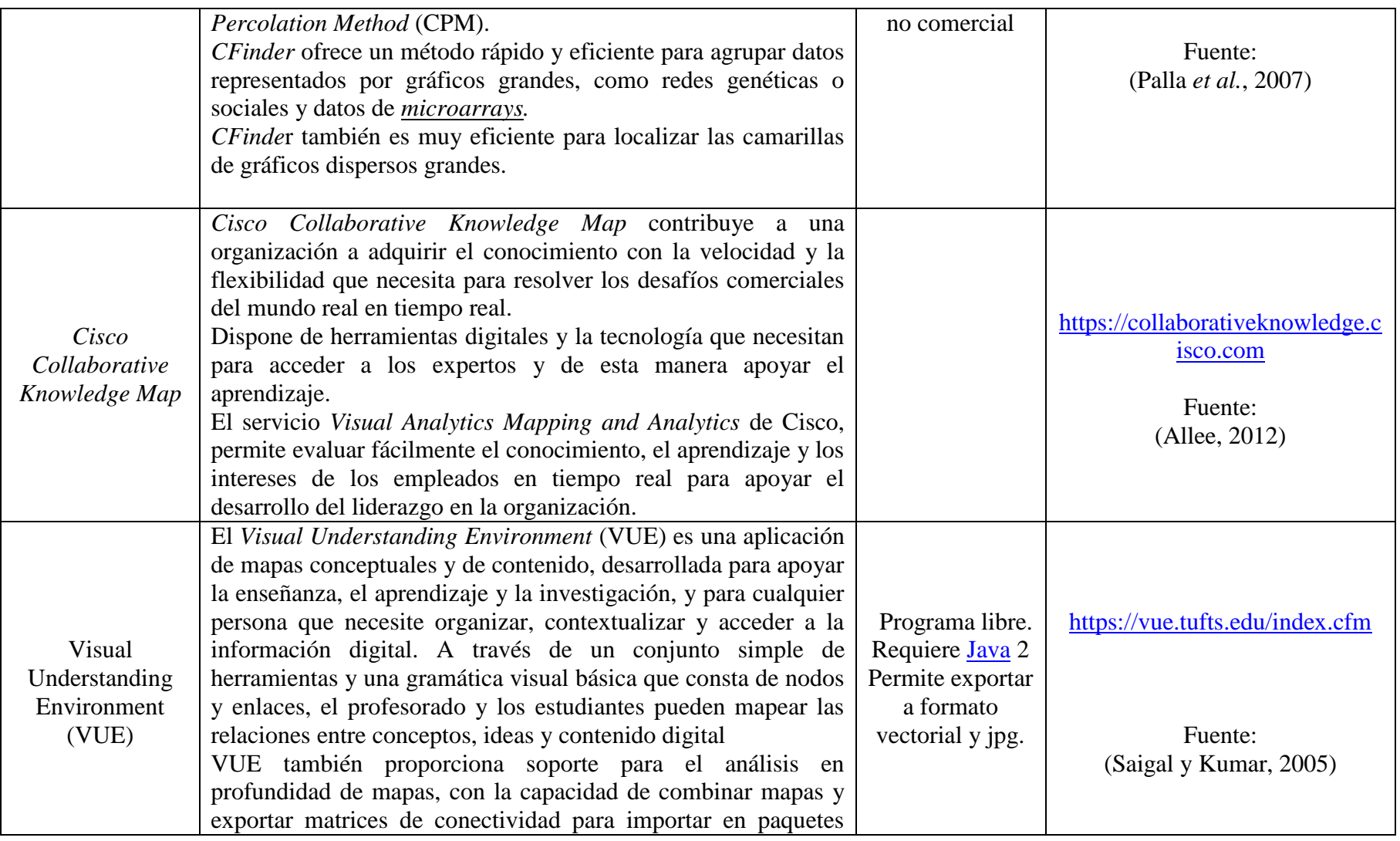

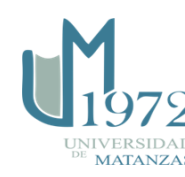

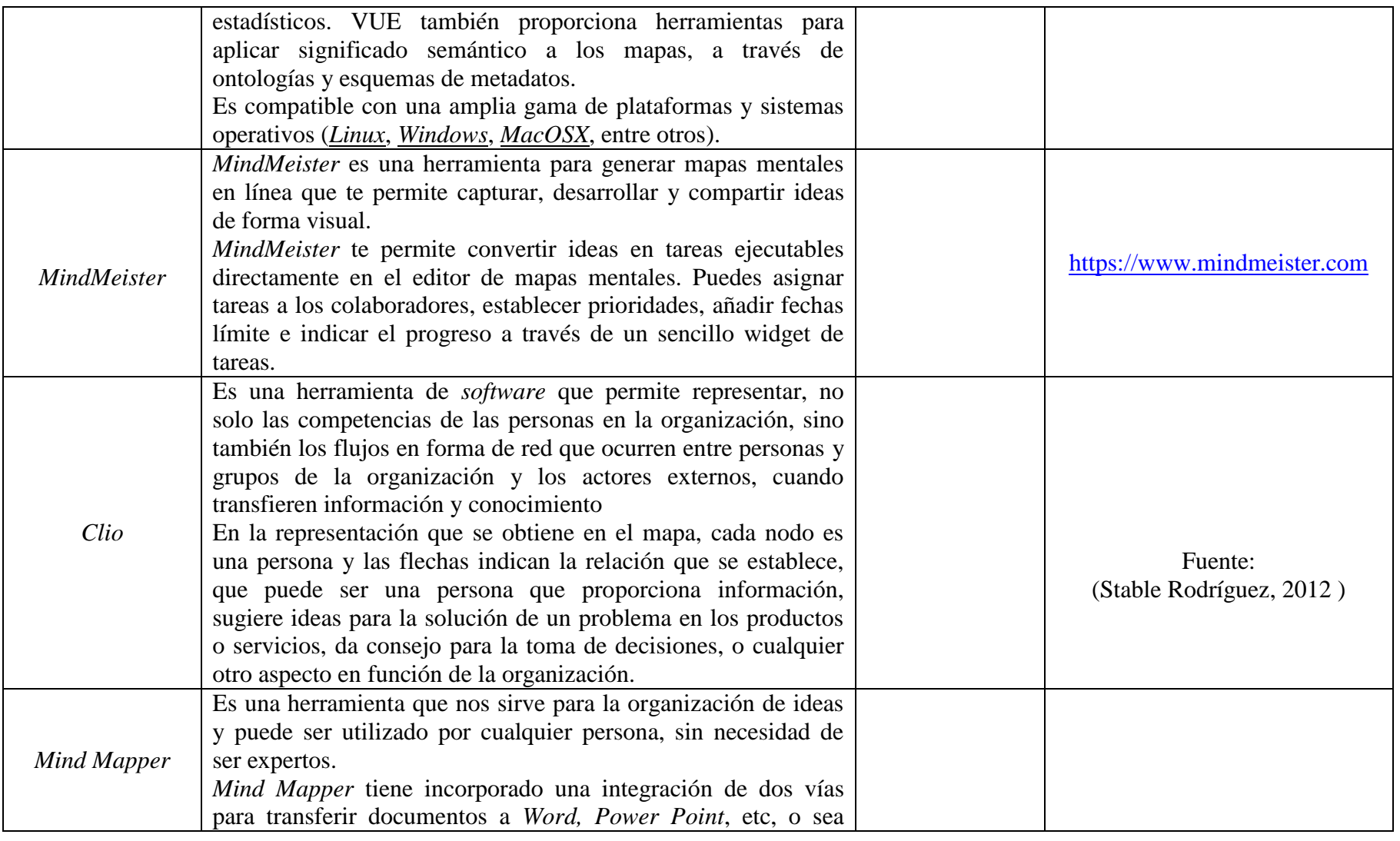

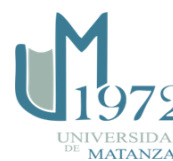

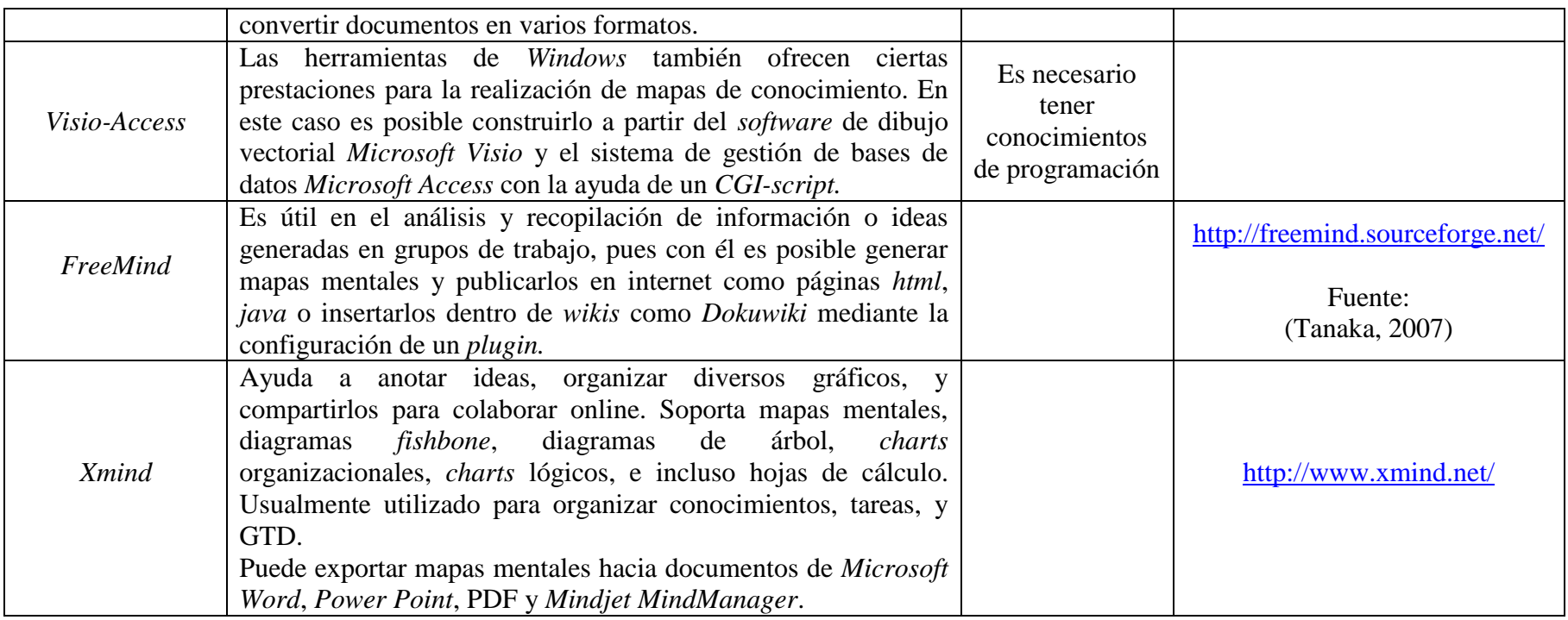

Fuente: elaboración propia

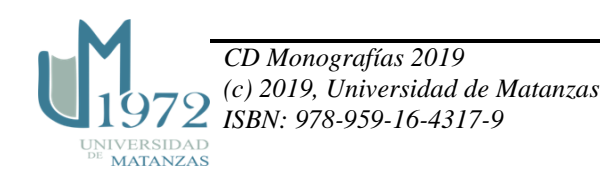

#### **Conclusiones**

Los mapas de conocimiento permiten apoyar la identificación del conocimiento en una organización y su construcción varía de una organización a otra, en dependencia de sus características y de la madurez de los sistemas informativos. A raíz de ello, el tipo de mapa a emplear depende de la creatividad del equipo encargado de su construcción y de las herramientas (principalmente informáticas) a disposición, que hacen más o menos compleja su generación como, por ejemplo, el uso y creación de creación de ontologías, manifiesto en los estudios de Kim et al (2003), Lecocq (2006), Pérez Soltero (2007), Mansingh (2009) y Villafaña Figueroa.

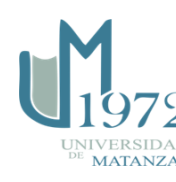

- 1. VAIL, E. F. , «Knowledge mapping: getting started with knowledge management.» *Information Systems Management.*, pp. 16-23, 1999.
- 2. BARGENT, J. *11 Steps to Building a Knowledge Map.* [http://www.providersedge.com/docs/km\\_articles/11\\_Steps\\_to\\_Building\\_a\\_K\\_Map.](http://www.providersedge.com/docs/km_articles/11_Steps_to_Building_a_K_Map.pdf) [pdf.](http://www.providersedge.com/docs/km_articles/11_Steps_to_Building_a_K_Map.pdf) 2002.
- 3. D´ALÓS-MONER, ADELA, «Mapas de conocimiento, con nombre y apellido» *El profesional de la informacion*, Vol. 12 No.4, p. 314-318, 2003.
- 4. KIM, S. *[et al.]*, «Building the knowldge map: An industrial case study» *Journal of knowledge management.*, Vol.7, No.2, pp.34-45, 2003.
- 5. LECOCQ, R., 2006., «Knowledge mapping: A conceptual model. Technical Report» *DRDC-RDDC Valcartier TR2006-118*, pp.1-96, 2006.
- 6. HYLTON, ANN. *Measuring & Assessing Knowledge-Value & the Pivotal Role of the Knowledge Audit*, Hylton Associates, 2002.
- 7. GALVIS PÉREZ, JAIR ALEXIS. *Mapas de Conocimiento como una herramienta de apoyo para la Gestión del Conocimiento.*: *interacTIC*. Bogotá, Colombia, CINTEL, 2009.
- 8. GARCÍA PARRONDO, MARLEN «La Auditoría del Conocimiento y su relación con la Gestión del Conocimiento.», [Tesis para optar por el título de Máster en Ciencias de la Información.], Universidad de La Habana, Facultad de Comunicación, 2015.
- 9. SHAHMORADI, LEILA *[et al.]*, «A Comprehensive Model for Executing Knowledge Management Audits in Organizations A Systematic Review» *The Health Care Manager*, Vol. 34, No.1, pp. 28–40, 2015.
- 10. ABDUL LATIF, AINI SHAHIRAH*[et al.]*, «A Review on Knowledge Audit Process and Tools » *Information*, Vol.19, No. 7(B), pp. 2773-2778, 2016.
- 11. MEDINA NOGUEIRA Y.E., [Tesis en opción al título de Ingeniero Industrial], Matanzas, Universidad de Matanzas, Departamento de Ingeniería Industrial, 2017.
- 12. PÉREZ SOLTERO, ALONSO «La auditoría del conocimiento en las organizaciones.» *Revista Universidad de Sonora,*, pp.25-28, 2007.
- 13. MANSINGH, G.*[et al.]*, «Building ontology-based knowledge maps to assist knowledge process outsourcing decisions.» *Knowl. Manage. Res. Pract.*, Vol.7, No.1, pp. 37-51, 2009.
- 14. HERNÁNDEZ NARIÑO, ARIALYS *[et al.]*, «Criterios para la elaboración de mapas de procesos. Particularidades para el sector de la salud. » *Revista Ingeniería Industrial, CUJAE*, No.1, 2009
- 15. ORTEGA GONZÁLEZ, YADARY CECILIA, «Modelo de sistematización del conocimiento ontológico para la integración de tecnologías de la información en el contexto organizacional.», [Tesis presentada en opción al grado científico de Doctor en Ciencias Técnicas], Universidad Tecnológica de La Habana "José Antonio Echeverría", Facultad de Ingeniería Industrial. Departamento de Sistemas de Información. 2016.

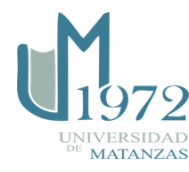

- 16. PEI, X. y WANG, C. , «A study on the construction of knowledge map in matrix organizations.», en *Proceeding of the International Conference on Management and Service Science* pp.1-5. 2009.
- 17. PEÑA-OSORIO, LUISA, «La representación del conocimiento a través de mapas de conocimientos en el IDICT» *Ciencia en su PC*, No. 2, pp. 72-87, ISSN: 1027-2887, 2010
- 18. PÉREZ CAPDEVILLA, JAVIER. *Una herramienta para construir mapas de competencias.*: *Revista Ciencias Estrategicas*. Medellin-Colombia, 2011. 19: 203- 211
- 19. VILLAFAÑA FIGUEROA, RICARDO. *Mapas de conoimiento*, s.a.
- 20. LÓPEZ NÚÑEZ, FLORENTINO ARNALDO, «Propuesta Metodológica para hacer corresponder la Gestión por Competencias con los objetivos estratégicos de las organizaciones», [Tesis presentada en opción al grado científico de Doctor en Ciencias Técnicas], Ciudad Habana, Instituto Superior de Tecnologias y Ciencias Aplicadas Facultad de Gestion de la Ciencia la Tecnologia y el Medio Ambiente 2008.
- 21. MACÍAS GELABERT, CARLOS ROLANDO, «Procedimiento para el desarrollo de la gestión del conocimiento en Empresas Cubanas de Alta Tecnología », [Tesis presentada en opción al Grado Científico de Doctor en Ciencias Técnicas], Universidad Central "Marta Abreu" de Las Villas., Facultad de Ingeniería Industrial y Turismo. Departamento de Ingeniería Industrial 2015.
- 22. PÉREZ DE ARMAS, MARLE «Capacidad dinámica de aprendizaje organizacional en la empresa de alta tecnología del sector biotecnológico cubano», [Tesis presentada en opción al grado científico de Doctor en Ciencias Técnicas], Universidad Central"Marta Abreu" de Las Villas, Facultad de Ingeniería Industrial y Turismo. Departamento de Ingeniería Industrial, 2014.
- 23. ORTEGA GONZÁLEZ, YADARY CECILIA, «Modelo de sistematización del conocimiento ontológico para la integración de tecnologías de la información en el contexto organizacional», [Tesis presentada en opción al grado científico de Doctor en Ciencias Técnicas], Universidad Tecnológica de La Habana "José Antonio Echeverría", Facultad de Ingeniería Industrial. Departamento de Sistemas de Información, 2016.
- 24. STABLE RODRÍGUEZ, YUDAYLY «Auditoría de información y conocimiento en la organización» *Revista de Ingeniería Industrial*, Vol. 33, No. 3, versión *On-line* ISSN: 1815-5936, 2012
- 25. HUAMÁN, M, «La herramienta Cmap Tools y el aprendizaje colaborativo en el aula virtual en estudiantes de posgrado», Tesis de doctorado). Universidad de San Martín de Porres, Lima, Perú, 2012.
- 26. BELEVICIUTE, INGA y SILEIKIENE, IRMA, «Integrating learning management and knowledge management systems», en *Proceedings of the 3rd WSEAS/IASME International Conference on Engineering Education* 11-13. 2006.

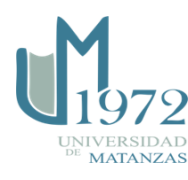

- 27. COBO, M. J. *[et al.]*, «SciMAT: a new Science Mapping Analysis Software Tool.» *Journal of the American Society for Information Science and Technology*, Vol.63, No. 8, pp. 1609-1630, 2012
- 28. KOKOTT, JULIANE y SCHICK, KAI-GUIDO, «Parfunis Chiistian Dior SA v. Tuk Consultan (y BV, and Assco Geriiste GmbH v. Wilhelm Layher GmbH & Co. KG). European Court of justice opinion on interpretation and application of TRIPS agreement Aithin the European Community» *American Journal of International Law*, 95, 3, 661-666, 0002-9300, 2001
- 29. SPANGLER, SCOTT y KREULEN, JEFFREY, «Interactive methods for taxonomy editing and validation», en *Proceedings of the eleventh international conference on Information and knowledge management* ACM, 665-668. 1581134924. 2002.
- 30. PALLA, GERGELY*[et al.]*, «Quantifying social group evolution» *Nature*, 446, 7136, 664, 1476-4687, 2007
- 31. ALLEE, VERNA, *The knowledge evolution*, Routledge,(1136357203. 2012.
- 32. SAIGAL, RANJANI y KUMAR, ANOOP, «Visual understanding environment», en *Digital Libraries, 2005. JCDL'05. Proceedings of the 5th ACM/IEEE-CS Joint Conference on* IEEE, 413-413. 1581138768. 2005.
- 33. TANAKA, BRIAN «Free your mind with Freemind», en *LinuxWorld Magazine* (Consultado el 31 de enero de 2009), Network World, Inc. , 2007.

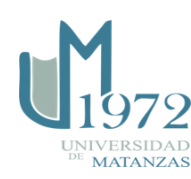